## LOAN AGREEMENTS WITH LANDPARK MANAGER

Landpark, comprehensive IT Asset Tracking and ITIL Help Desk solutions

## MANAGEMENT TOOLBAR ASSOCIATED WITH ANY ITEM

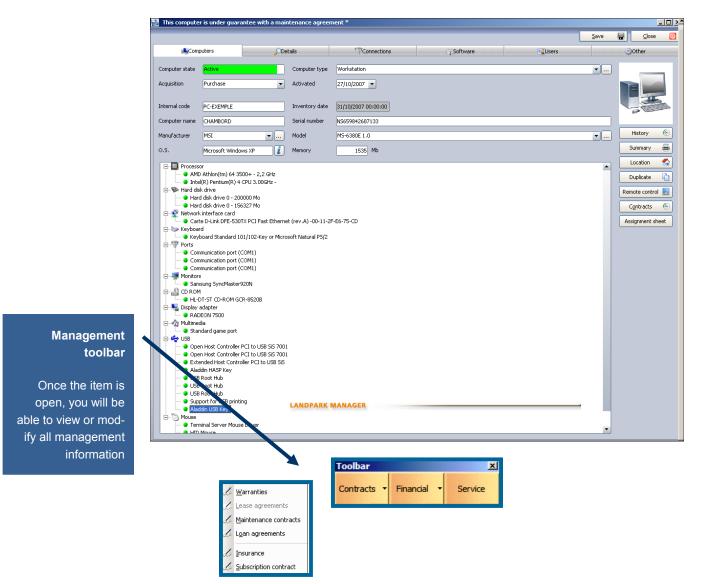

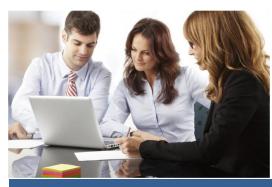

© Landpark SAS. All rights reserved

## TO ASSOCIATE A LOAN CONTRACT TO A PC OR ANY ITEM

|                               | Loan contract informat  | ion                         |                               |                                  |  |  |
|-------------------------------|-------------------------|-----------------------------|-------------------------------|----------------------------------|--|--|
| Loans                         | Ch                      | aracteristics               | Associated items              |                                  |  |  |
|                               | Company:                | Cerus Informatique          |                               | ] 🛛 ок 🕑                         |  |  |
| To assign an                  | Contract Reference:     | CONT-PRET-01                |                               | Cancel 🔇                         |  |  |
| item to a loan                | Contract type:          | Annual                      |                               | Print 📻                          |  |  |
| contract                      | Start date:             | 07/08/2007 💌                | Termination date: 29/05/2007  | •                                |  |  |
|                               | Start time:             | 11 : 48 🜩                   | Termination date: 14:59 🚔     |                                  |  |  |
|                               | Periodicity:            | Monthly 🗸                   | Expiration: The 10th of the 💌 |                                  |  |  |
|                               | Expiration alert:       | 💿 Yes i 🔘 No                | Alert date: 29/04/2007        | •                                |  |  |
|                               | Notice period (months): | 2                           |                               |                                  |  |  |
|                               | Comments:               | Loan agreement for computer | equipment.                    | -                                |  |  |
|                               |                         |                             |                               |                                  |  |  |
|                               | Carte                   |                             |                               |                                  |  |  |
|                               | Cost:                   | 6 500,00 €                  |                               |                                  |  |  |
|                               | Recipient:              | SGTI                        | View deta                     |                                  |  |  |
|                               | Year<br>2 005           | Amount                      | 72 871,23€                    |                                  |  |  |
|                               | 2 006                   |                             | 5 128,77€<br>= 478 003,96 F   |                                  |  |  |
| To assign a new loan contract | Loan                    | contract selection          |                               |                                  |  |  |
|                               |                         | s Informatique CONT-PRET-01 | Annual 07/08/2007 29/05/      | Concol K                         |  |  |
|                               | Fiche d'un contrat de ( | s Informatique CONT-PRET-02 | Annual 13/01/2006 13/01/      | 2007 12                          |  |  |
|                               |                         |                             | MAdemaik Writer chirt         |                                  |  |  |
|                               |                         |                             |                               |                                  |  |  |
|                               |                         |                             |                               |                                  |  |  |
|                               |                         |                             |                               |                                  |  |  |
|                               | 2 reco                  | rds                         |                               | Price     Notice period (months) |  |  |
|                               |                         |                             |                               |                                  |  |  |
|                               |                         |                             | Carus Informationa            |                                  |  |  |
|                               |                         |                             | Cierus Binformalique          |                                  |  |  |

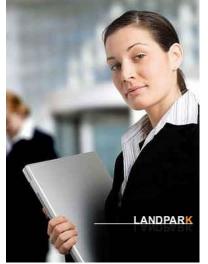

|                                                                                                    | Loan contract infor     | nation                    |                        |                    |                 |                                  |
|----------------------------------------------------------------------------------------------------|-------------------------|---------------------------|------------------------|--------------------|-----------------|----------------------------------|
| Loans                                                                                                    |                         | Characteristics           |                        | Associated items   |                 |                                  |
|                                                                                                    | Company:                | Cerus Informatique        |                        |                    | ок 🥑            |                                  |
|                                                                                                    | Contract Reference      | CONT-PRET-01              |                        |                    | Cancel 🚫        | This button unlocks the          |
|                                                                                                    | Contract type:          | Annual                    |                        |                    | Print 🚔         | depreciation calculation         |
| Expiration                                                                                                    | Start date:             | 07/08/2007 💌              | Termination date:      | 29/05/2007 🔻       |                 |                                  |
| and date alert                                                                                                    | Start time:             | 11:48 🜩                   | Termination date:      | 14:59 🚔            |                 |                                  |
|                                                                                                    | Periodicity:            | Monthly 🗸                 | Expiration: The 10t    | th of the 💌 🛄      |                 |                                  |
|                                                                                                    | Expiration alert:       | 💿 Yes 🔿 No                | Alert date:            | 29/04/2007 💌       |                 |                                  |
|                                                                                                    | Notice period (mont     | hs): 2                    |                        |                    |                 |                                  |
|                                                                                                    | Comments:               | Loan agreement for comput | er equipment.          | •                  |                 |                                  |
|                                                                                                    |                         |                           |                        | -                  |                 |                                  |
|                                                                                                    | Cost:                   | 6 500,00 €                |                        |                    |                 |                                  |
|                                                                                                    | Recipient:              | SGTI                      | <mark></mark>          | View details       |                 |                                  |
|                                                                                                    | Year                    | Amount                    |                        | 1                  |                 |                                  |
|                                                                                                    | 2 005                   |                           |                        | 72 871,23 € ▲      |                 | Calculating the                  |
|                                                                                                    |                         |                           | = 478 003,             | 5.128,77€<br>.96 F |                 | depreciation                     |
|                                                                                                    |                         |                           |                        | _                  |                 |                                  |
|                                                                                                    |                         |                           |                        | •                  |                 |                                  |
|                                                                                                    | Fiche d'un contrat de d | e prêt                    |                        |                    | 11.             |                                  |
|                                                                                                    | Loan contract infor     | mation                    |                        |                    |                 |                                  |
|                                                                                                    |                         | Characteristics           |                        | Associated items   |                 |                                  |
| Other items on                                                                                                    | Hardware                |                           |                        |                    | ок 🥑            |                                  |
| Other items on                                                                                                    | ID<br>PC-VENT - 11      | 1 1                       | lardware type<br>Poste | ् Amendment 🔂      | Cancel 🚫        |                                  |
| the same loan                                                                                                    | OB-TEL-PORT-003         |                           | Objet divers           |                    |                 |                                  |
| contract                                                                                                    |                         |                           |                        |                    |                 |                                  |
|                                                                                                    |                         |                           |                        |                    |                 |                                  |
|                                                                                                    |                         |                           |                        |                    | Amendments      |                                  |
|                                                                                                    |                         |                           |                        |                    | Add +           |                                  |
|                                                                                                    |                         |                           |                        |                    | Update 🔶        |                                  |
|                                                                                                    |                         |                           |                        |                    | Delete 🗙        |                                  |
|                                                                                                    |                         |                           |                        | Loan contract a    | amendment       |                                  |
|                                                                                                    | Attachments             |                           |                        | Date amendme       |                 | Date accepted 25/11/2012      OK |
|                                                                                                    | Name                    |                           |                        | Amendment ID       |                 | Annuler 🛇                        |
|                                                                                                    | Loan contract.csv       |                           |                        | Asset ID           | OB-TEL-PORT-0   | Print 🚔                          |
|                                                                                                    |                         |                           |                        | Start date         | 25/11/2012      |                                  |
|                                                                                                    |                         |                           |                        | Periodicity        | Monthly         | ▼ Expiration ▼                   |
|                                                                                                    |                         |                           |                        |                    | Expiration date |                                  |
|                                                                                                    |                         |                           |                        |                    | ○ Yes ● No      | Notice period (months) 0         |
|                                                                                                    | 2 records               |                           |                        | Comments           |                 |                                  |
|                                                                                                    |                         |                           |                        |                    |                 |                                  |
|                                                                                                    |                         |                           |                        |                    |                 |                                  |
|                                                                                                    |                         |                           |                        | Amount             |                 | 0,00€                            |
|                                                                                                    |                         |                           |                        | Recipient          | SGTI            | View sheet                       |
| 124                                                                                                    | - Car-                  |                           |                        |                    |                 |                                  |
| 1 6/ 6                                                                                                    | -                       |                           |                        |                    |                 |                                  |
| AFI GE                                                                                                    | C.M.                    |                           |                        |                    | Add an a        | mendment to the loan             |
| and the second second s |                         |                           |                        |                    |                 |                                  |

| 1   | <u>W</u> arrantie  | s                             |                      |                                      |                          |                   |                         |          |         |          |    |
|-----|--------------------|-------------------------------|----------------------|--------------------------------------|--------------------------|-------------------|-------------------------|----------|---------|----------|----|
| 1   | Lease agr          | eements                       |                      |                                      |                          |                   |                         |          |         |          |    |
| 1   | <u>M</u> aintenan  | ice contracts                 |                      |                                      |                          |                   |                         |          |         |          |    |
| L   | L <u>o</u> an agre | ements                        |                      |                                      |                          |                   | Loan agr                | eemei    | nts lis | st       |    |
| 1   | T                  | 🛃 Update of loa               | n cor tract          |                                      |                          |                   |                         |          |         |          | хI |
|     |                    | Filter                        |                      |                                      |                          | _                 |                         | _        | _       |          |    |
| 100 | <u>S</u> ubscripti | Company: All                  |                      |                                      | •                        |                   |                         |          | lose    | 0        | Į. |
|     | <u>U</u> nassigne  | Company                       | o Contract Deference | a Capturat turna                     | o,Start date ⊘           | Termination date  | a Alert da ∄            | <u>1</u> | lew     |          | J  |
|     |                    | Company<br>Cerus Informatique | e CONT-PRET-01       | Contract type                        | 07/08/2007 11:48         | 29/05/2007 14:59  |                         |          | odate   |          |    |
|     |                    | Cerus Informatique            | e CONT-PRET-02       | Annual                               | 13/01/2006 00:22         | 13/01/2007 18:45  | 14/12/2                 |          | elete   | ×        |    |
|     |                    |                               |                      |                                      |                          |                   |                         | E        | rint    |          | •  |
|     |                    |                               |                      |                                      |                          |                   |                         | Dup      | olicate | ¢        | ה  |
|     |                    |                               |                      |                                      |                          |                   |                         |          |         |          |    |
|     |                    |                               |                      | Loan contract informati              | on                       |                   |                         |          |         |          |    |
|     |                    |                               |                      | Cha                                  | racteristics             |                   | Associated it           | ems      |         |          |    |
|     |                    |                               |                      | Company:                             | Cerus Informatique       |                   |                         |          | ОК      | 0        |    |
|     |                    | •                             |                      | Contract Reference:                  | CONT-PRET-01             |                   |                         |          | Cancel  | <u> </u> |    |
|     |                    | 2 records                     |                      | Contract type:<br>Start date:        | Annual 07/08/2007        | Termination date: | 29/05/2007              | ╡┝       | Print   | -        |    |
|     |                    |                               |                      | Start time:                          | 11:48                    | Termination date: |                         |          |         |          |    |
|     |                    |                               |                      | Periodicity:                         | Monthly                  | Expiration: The   | 10th of the 💌           |          |         |          |    |
|     |                    |                               |                      | Expiration alert:                    | ⊙ Yes ◯ No               | Alert date:       | 29/04/2007              | •        |         |          |    |
|     |                    |                               |                      | Notice period (months):<br>Comments: | 2                        |                   |                         | _        |         |          |    |
|     |                    | Loan agr                      | eement details       | Commencs:                            | Loan agreement for compu | ter equipment.    |                         |          |         |          |    |
|     |                    |                               |                      |                                      |                          |                   |                         | <u> </u> |         |          |    |
|     |                    |                               |                      | Cost:<br>Recipient:                  | 6 500,00 €               |                   | View detail             |          | <u></u> |          |    |
|     |                    |                               |                      | Year                                 | Amoun                    | (                 | View detail             |          | ý       |          |    |
|     |                    |                               |                      | 2 005<br>2 006                       |                          |                   | 72 871,23€<br>5 128,77€ | •        |         |          |    |
|     |                    |                               |                      | 2 006                                |                          |                   | 5120,77€                |          |         |          |    |
|     |                    |                               |                      |                                      |                          |                   |                         | •        |         |          |    |
|     |                    |                               |                      | Fiche d'un contrat de de pré         | it                       |                   |                         |          |         |          |    |

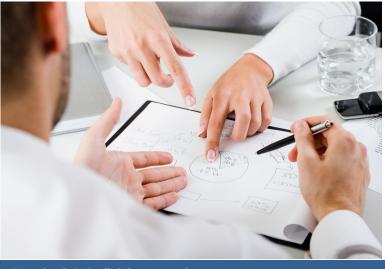

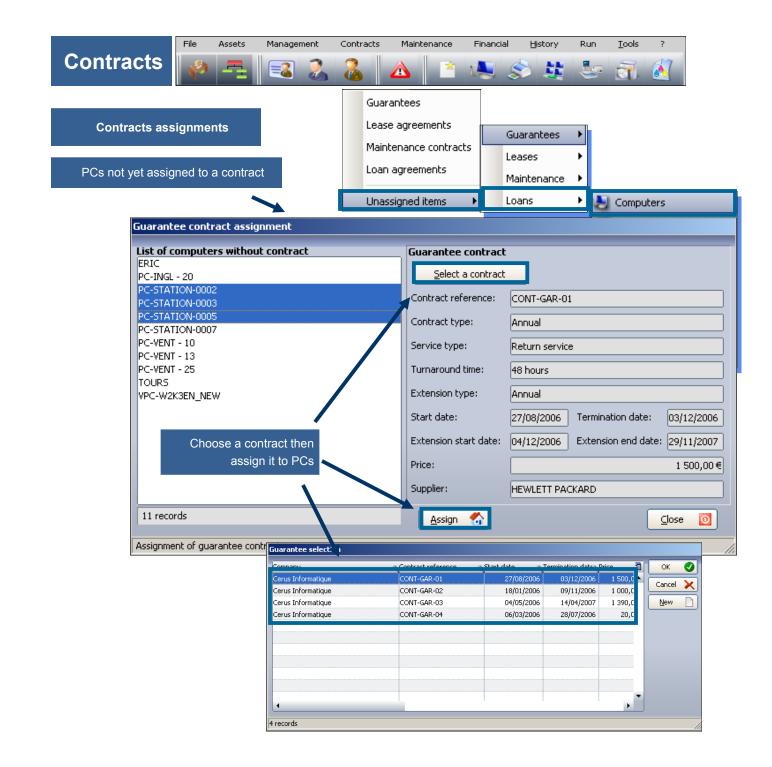

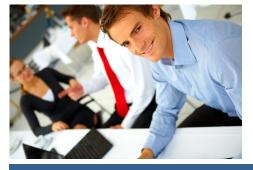

| Contracts                                                             | File Asset                               | ts Management                                                                                                    | Contracts Ma                                                                                                    | aintenance Financ                                                                                                    | ial <u>H</u> istory                                                                                                    | Run <u>T</u> ools             | ?        |
|-----------------------------------------------------------------------|------------------------------------------|----------------------------------------------------------------------------------------------------|----------------------------------------------------------------------------------------------------|----------------------------------------------------------------------------------------------------|----------------------------------------------------------------------------------------------------|-------------------------------|----------|
| Contracts historical                                                  |                                          | Computer state<br>Arquistion<br>Internal code<br>Manufacturer<br>0.5.<br>□ □ ■ Proce<br>> Herd                                                                                                    | Purchase AR                                                                                                    | ************************************                                                                                     | i Software                                                                                                    | Sum<br>Lac<br>Dap<br>Remote   |          |
| Contract type Cont<br>Guarantee CON                                   | ract Reference<br>T-GAR-04<br>T-MAINT-01 | 06/03/2006           27/09/2006           27/09/2006           y contracts           any:         All           contract type           contract type | 30/06/2006 1<br>15/06/2007 2<br>07/08/2007 2<br>18/01/2006 0<br>12/06/2006 2<br>27/09/2006 2<br>13/01/2006 1<br>04/05/2006 1 | Companys All                                                                                                    | Contract price Contract price Contract prise Contract prise Contract prise Contract prise Contra | Close O<br>Print R<br>Details |          |
| With detail of currently a<br>ciated assets and form<br>associated as | nerly                                    | Contract details           Contract ID:         CONT           Contract type:         Annu           Total amount:         Image: Contract type:           Suppler:         HEWI           Currently associated asset         Image: Contract type:           Internal ID         Q Associated asset           Oc-VENT - 11         Po           PC-VENT - 12         Po           PC-CMMI - 14         Po           PC-CINGL - 17         Po           PC-VENT - 21         Po           PC-VENT - 22         Po           PC-VENT - 23         Po           PC-VENT - 24         Po           PC-VENT - 24         Po                                                                                                    | 1 500,00 €                                                                                                    | Start date:<br>Extension type:<br>Extension start date:<br>Periodicity:<br>Internal ID Q<br>PC-VENT - 13<br>PC-INGL - 20 | Monthly Expiration                                                                                                    | end date: 29/11/2007          | Cancel O |

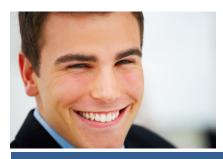

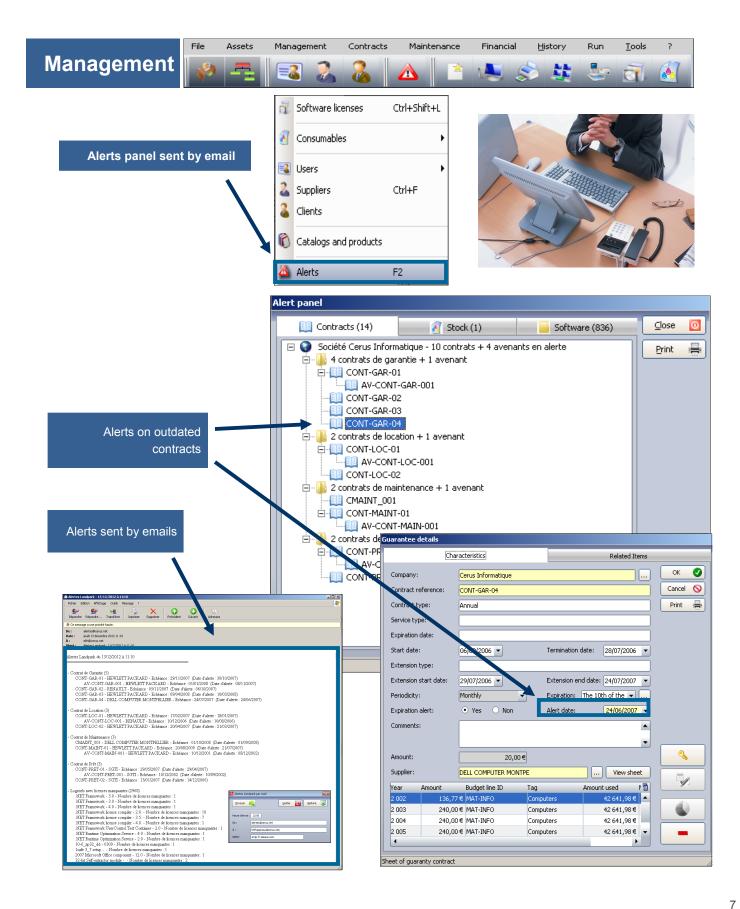